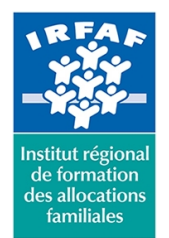

#### **Institut Régional de Formation des Allocations Familiales**

67 avenue Jean Jaurès - 75019 PARIS CEDEX 19 - Tél. : 01 71 13 36 18 **Siret : 381 050 996 00127 – APE 8559 A – N° déclaration d'activité : 11 75 48596 75**

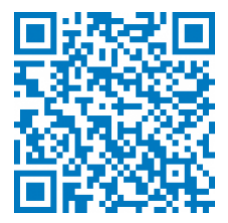

# **Excel : perfectionnement**

# **Objectifs :**

- Utiliser les fonctions afin de réaliser des tableaux complexes
- Mettre en oeuvre les fonctions avancées d'Excel

## **Programme :**

#### **Formater les données**

- les formats prédéfinis et personnalisés
- création de styles de format
- maîtriser la mise en forme conditionnelle
- constitution de listes personnalisées
- création de listes déroulantes (validation de données)
- **Calculs avancés**
	- o rappels sur le principe des fonctions
	- les fonctions statistiques
	- les fonctions conditionnelles
	- les fonctions texte
	- les fonctions date et heure
	- les fonctions recherche
	- o principe de l'imbrication
	- les fonctions base de données
	- autres fonctions
- **Les tableaux de données**
	- gestion d'un tableau de données
	- la sélection de données dans une base de données
	- utilisation des styles
	- o tri et plan
	- filtrer les données
	- imprimer une base de données
	- Les outils d'analyse
	- auditer les formules
	- les sous-totaux
	- consolidation de données
- **Les tableaux croisés dynamiques**

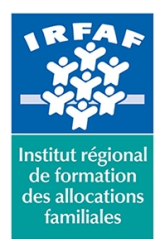

## **Institut Régional de Formation des Allocations Familiales**

67 avenue Jean Jaurès - 75019 PARIS CEDEX 19 - Tél. : 01 71 13 36 18

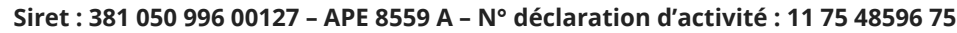

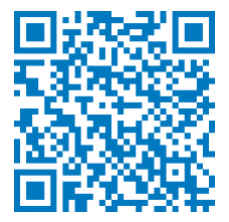

- principe du tableau croisé dynamique
- conception et gestion d'un tableau croisé dynamique
- mise en forme d'un TCD et modification de disposition
- grouper des données dans un TCD
- les calculs dans un TCD
- les champs calculés
- construire un graphique croisé dynamique

## **Méthode pédagogique :**

- Apports théoriques et méthodologiques
- Études de cas
- Cas pratiques

## **Modalités d'évaluation et de validation :**

- **Evaluation de positionnement** : sous forme d'un questionnaire ou d'un tour de table avec le formateur pour valider les prérequis, pour évaluer les besoins individuels et pour déterminer le niveau de connaissances
- **Evaluation des acquis** : validation de la compréhension et de l'acquisition des connaissances sous forme de mises en situations, de réflexions collectives et d'utilisation d'outils de diagnostic
- **Evaluation à chaud :** à la fin de la formation, un bilan oral est effectué par le formateur et une évaluation écrite adressée aux stagiaires permettent d'apprécier la qualité de la prestation et de mesurer l'efficacité de l'action au regard des objectifs globaux
- **Evaluation à froid** : réalisée avec un outil interne Caf
- **Attestation de suivi** : Feuille de présence
- **Certificat de réalisation** mentionnant la nature, la durée de l'action est remis aux stagiaires à l'issue de la formation

#### **Accessibilité :**

Nous mettons tout en œuvre afin d'offrir aux personnes en situation de handicap des conditions optimales d'accès et d'apprentissage. N'hésitez pas à contacter Naima Ouari référent handicap naima.ouari@caf92.caf.fr - 01 87 02 85 25 / 06 09 28 97 89 directement pour lui signaler vos besoins spécifiques.

#### **Public cible :**

Toute personne ayant à élaborer des tableaux avec des formules de calcul complexes

**Pré-requis :**

Disposer d'une licence Microsoft Office 365 client lourd E3 avec la version du logiciel installée en application de bureau

**Tarif / Jour / stagiaire :** 150 € **Modalités animation :** présentiel **Formateur :** Prestataire externe **Effectif :** 4 à 7 agents

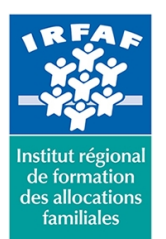

# **Institut Régional de Formation des Allocations Familiales**

67 avenue Jean Jaurès - 75019 PARIS CEDEX 19 - Tél. : 01 71 13 36 18 **Siret : 381 050 996 00127 – APE 8559 A – N° déclaration d'activité : 11 75 48596 75**

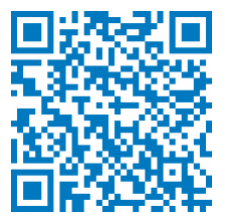

- Avoir suivi la formation Excel initiation et/ou Excel intermédiaire complété par une bonne technique de la conception de tableaux et des formules de calculs
- Connaître l'environnement Excel et le vocabulaire utilisé dans un tableur

#### **Programmation :**

Irfaf

Nous contacter Planification sur le site irfaf.fr **Catégorie :** Microsoft 365 : Excel **Lieu :**

**Durée en jours : Durée en heures :** 14